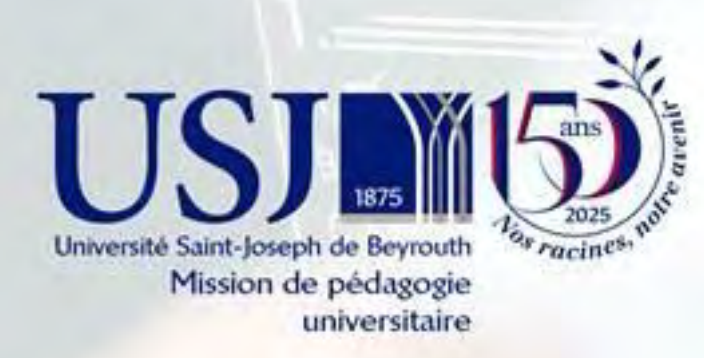

**Évaluation des acquis** des étudiants à l'ère de l'Intelligence artificielle : **Conférence et atelier** 

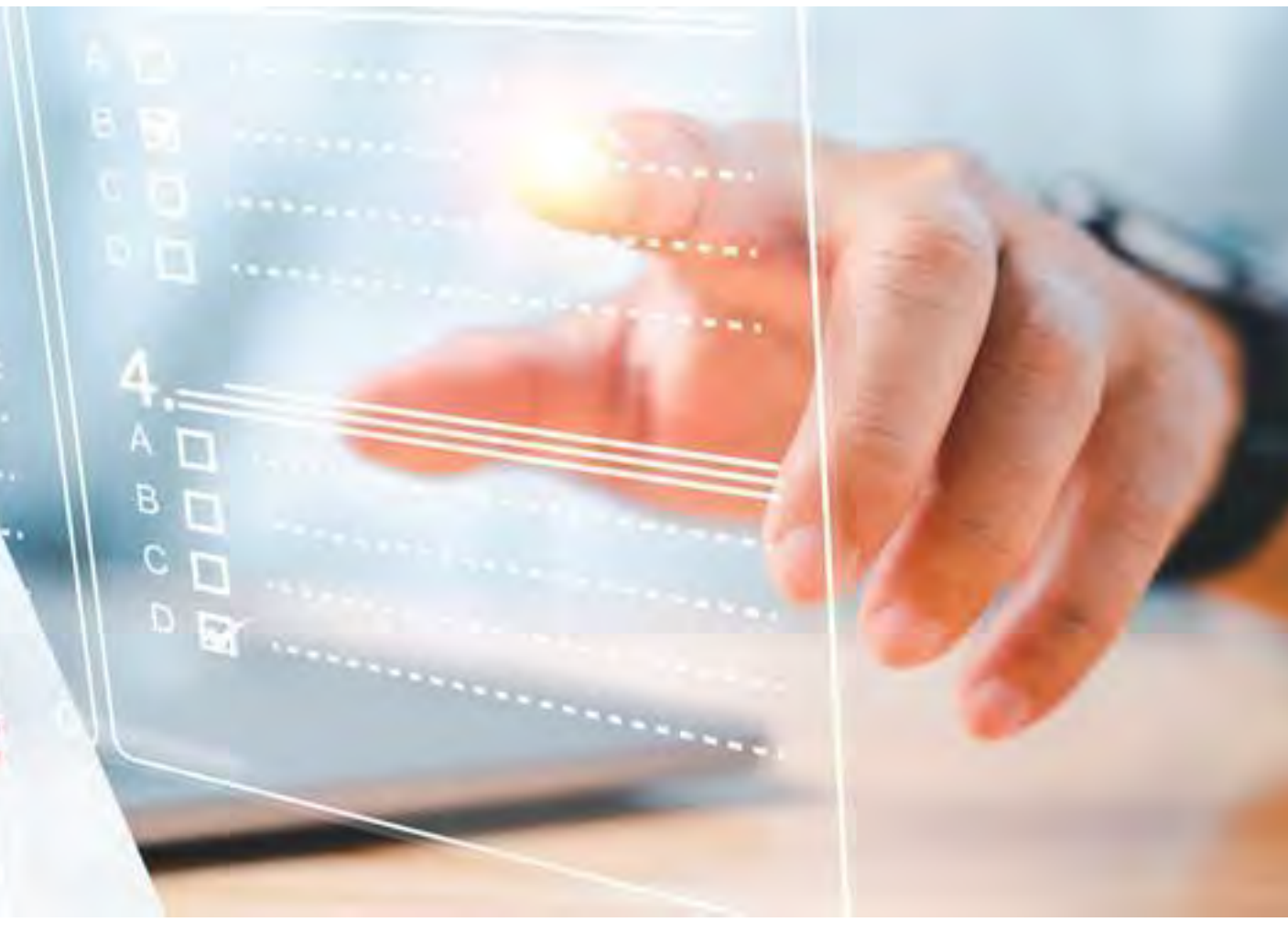

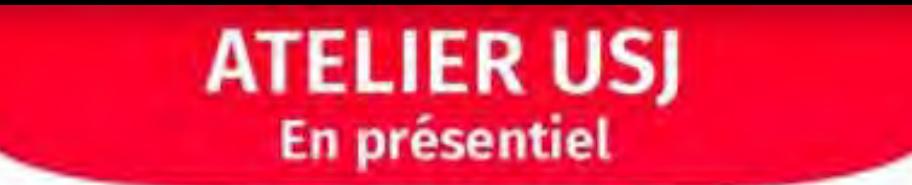

#### **COMMENT ÉVALUER LES ACQUIS DES ÉTUDIANTS EN** Universitaire **S'APPUYANT SUR L'APPORT DE L'IA ?**

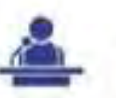

#### Aida Soufi

Docteur en sciences de l'éducation et experte AUF - Moyen-Orient en Technologies éducatives

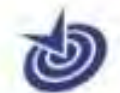

#### Résultats attendus

- · Analyser les bénéfices et les défis de l'intégration de l'IA dans les pratiques d'évaluation
- Concevoir des approches d'évaluation intégrant les outils de l'IA, garantissant l'intégrité et la validité des évaluations

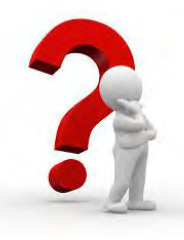

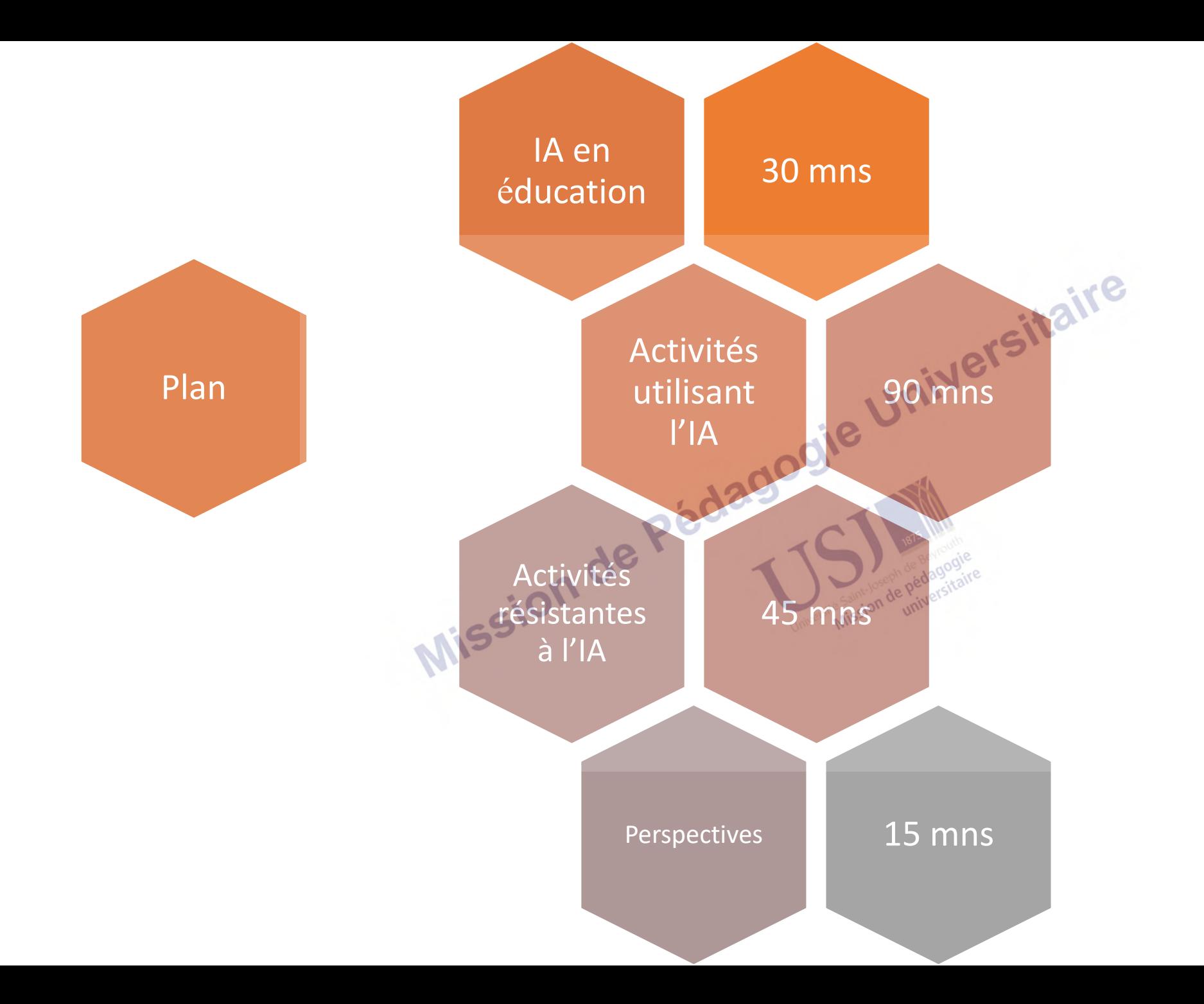

# IA en éducation

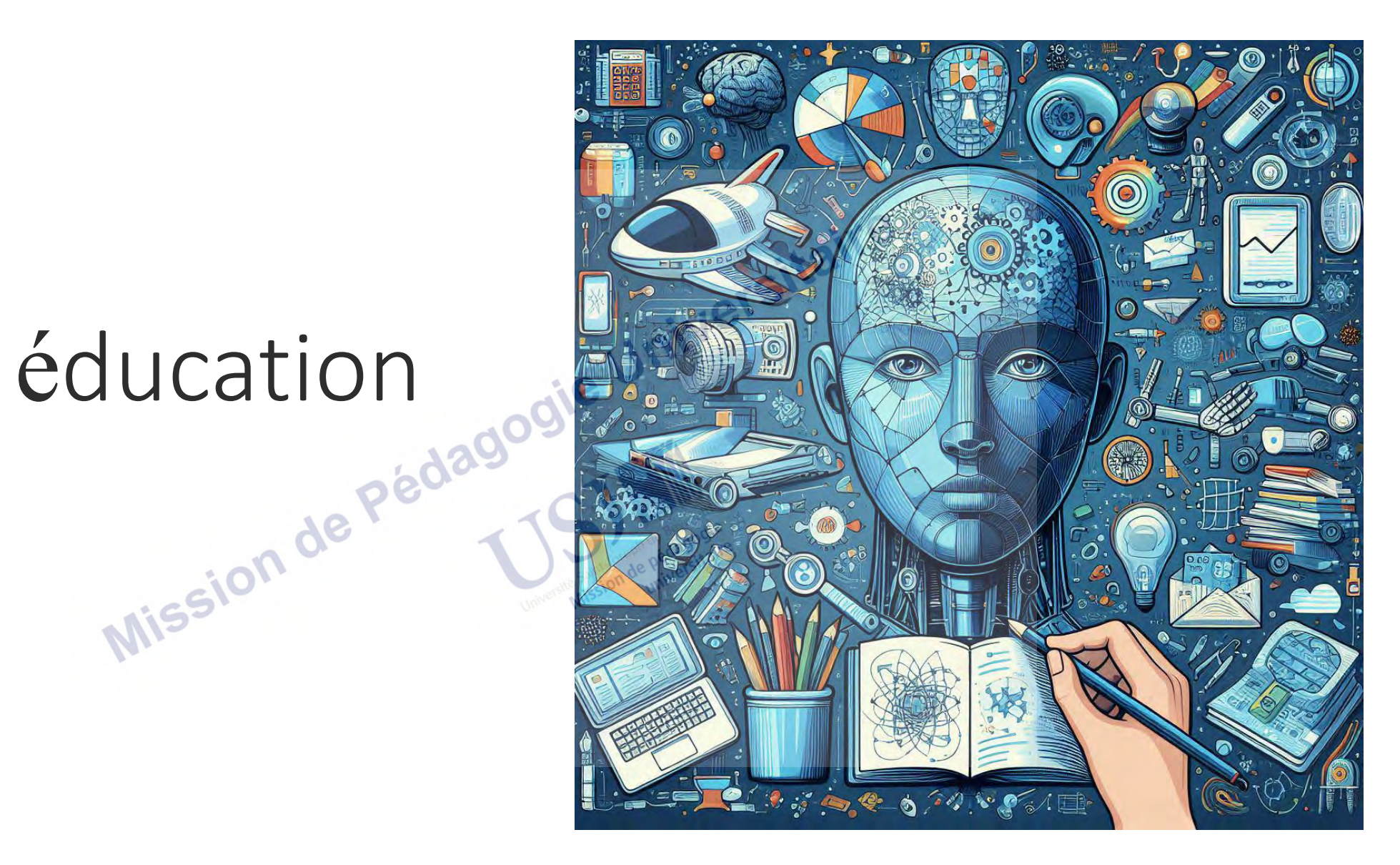

https://collecto.ca/2023/11/08/nos-services-en-intelligence-artificiellededies-a-leducation

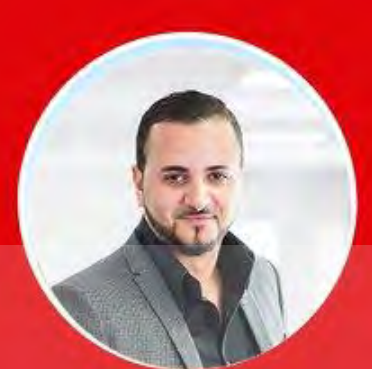

#### Sur le marché de l'intelligence artificielle, il y a beaucoup de vendeurs de rêve.

Amyne Berrada, fondateur de Yatedo.

#### $\#$ Inspi $RH$

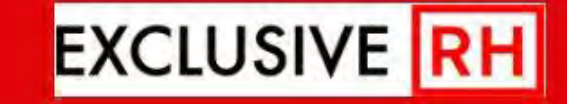

www.exclusiverh.com

66

#### C'EST LE TEMPS DE REPENSER LES NOTIONS DE « PLAGIAT » ET DE Fait par un logiciel  $\kappa$  TRICHE »

+ L'élève fait une requête à l'IA, copie la réponse et la donne directement à l'enseignant.

← L'IA fait une réponse. L'élève la lit, puis l'édite, l'ajuste et enfin la remet à l'enseignant.

+ L'élève fait générer de multiples réponses par l'IA. Il utilise les meilleures parties, édite le tout puis remet son travail à l'enseignant.

+ L'élève a écrit les idées principales. L'IA a généré un brouillon à partir duquel l'élève travaille. L'IA propose des améliorations au texte.

← L'élève a consulté une IA ou internet pour des idées, puis a écrit un texte et l'a remis.

← L'élève a écrit l'entièreté du texte sans IA et sans consulter internet. Fait par l'élève Traduit par Simon Duquay

Où tracez-vous la ligne du plagiat?

Quelle pratique est pertinente pour le futur de l'élève?

Où vous situezvous dans votre pratique professionnelle?

Traduction libre de: **ЫТСЫ ТНАТ** 'EXTROOK

#### La taxonomie de Bloom à l'ère de l'intelligence artificielle

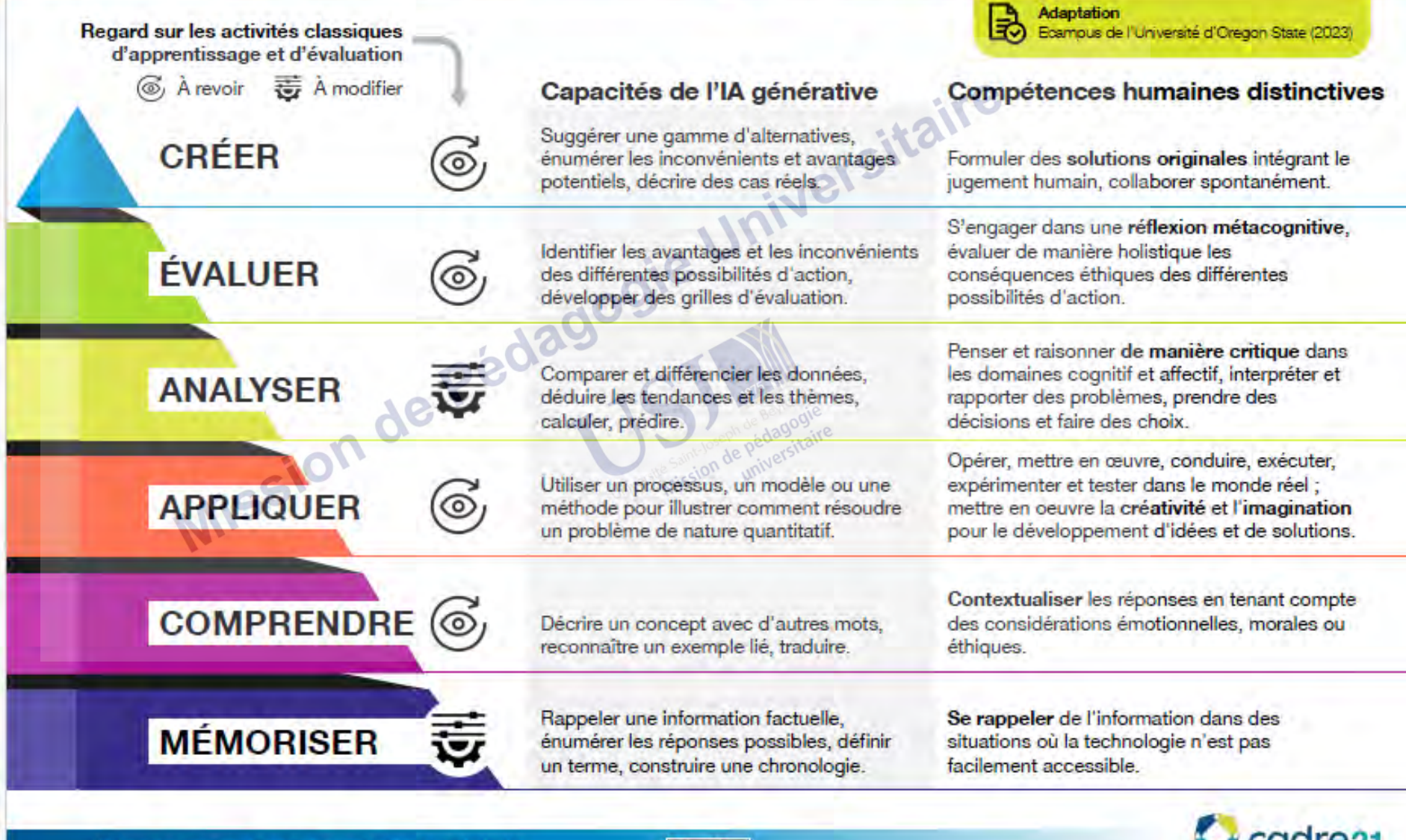

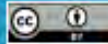

54

#### Pistes de réflexion sur l'éducation à l'IA: passer de consommateur à créateur par l'IA

Basé sur les travaux de Romero (2015)

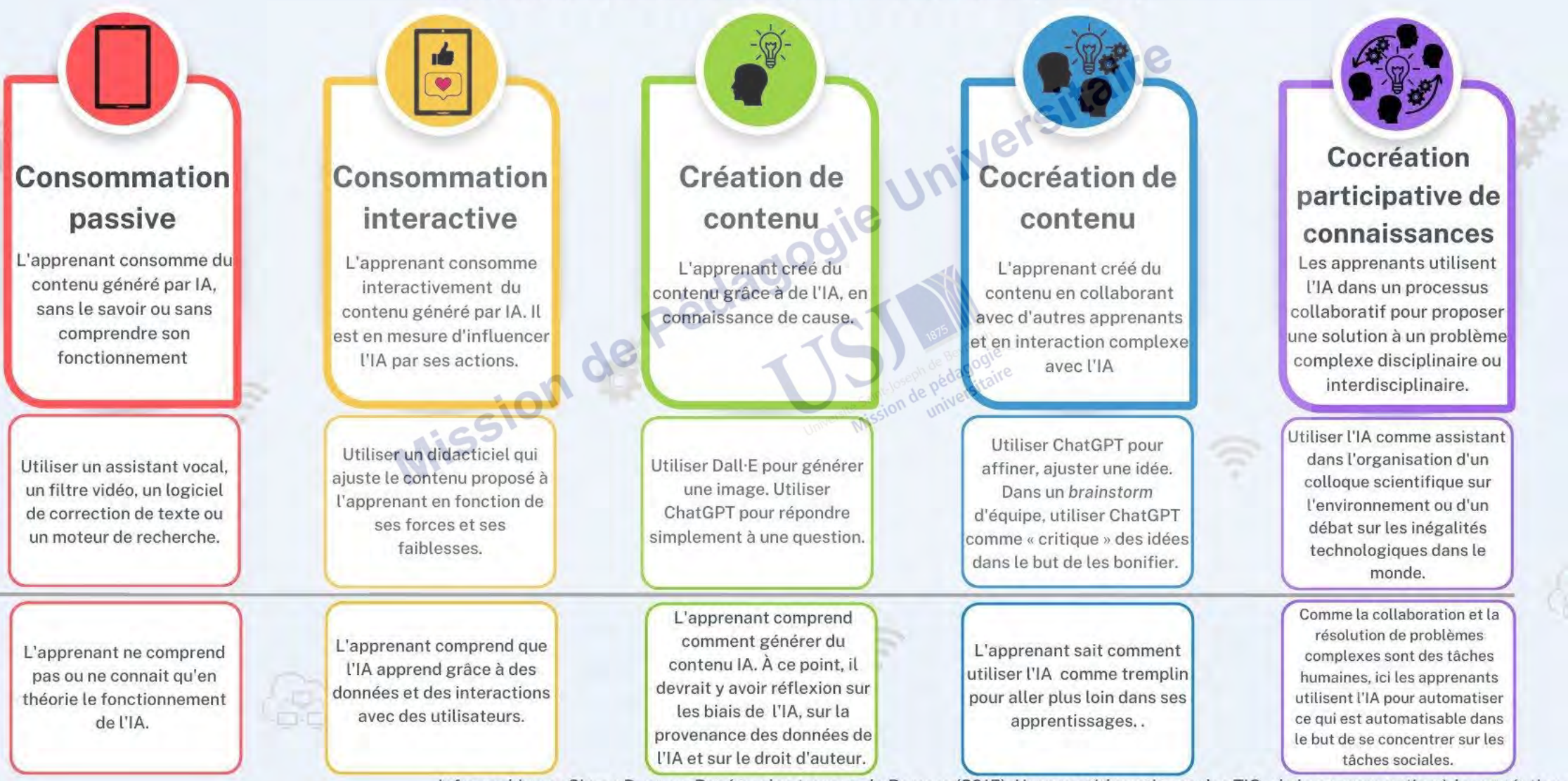

Utilisation

Réflexion

Infographie par Simon Duguay. Basé sur les travaux de Romero (2015). Usages pédagogiques des TIC : de la consommation à la cocréation participative.

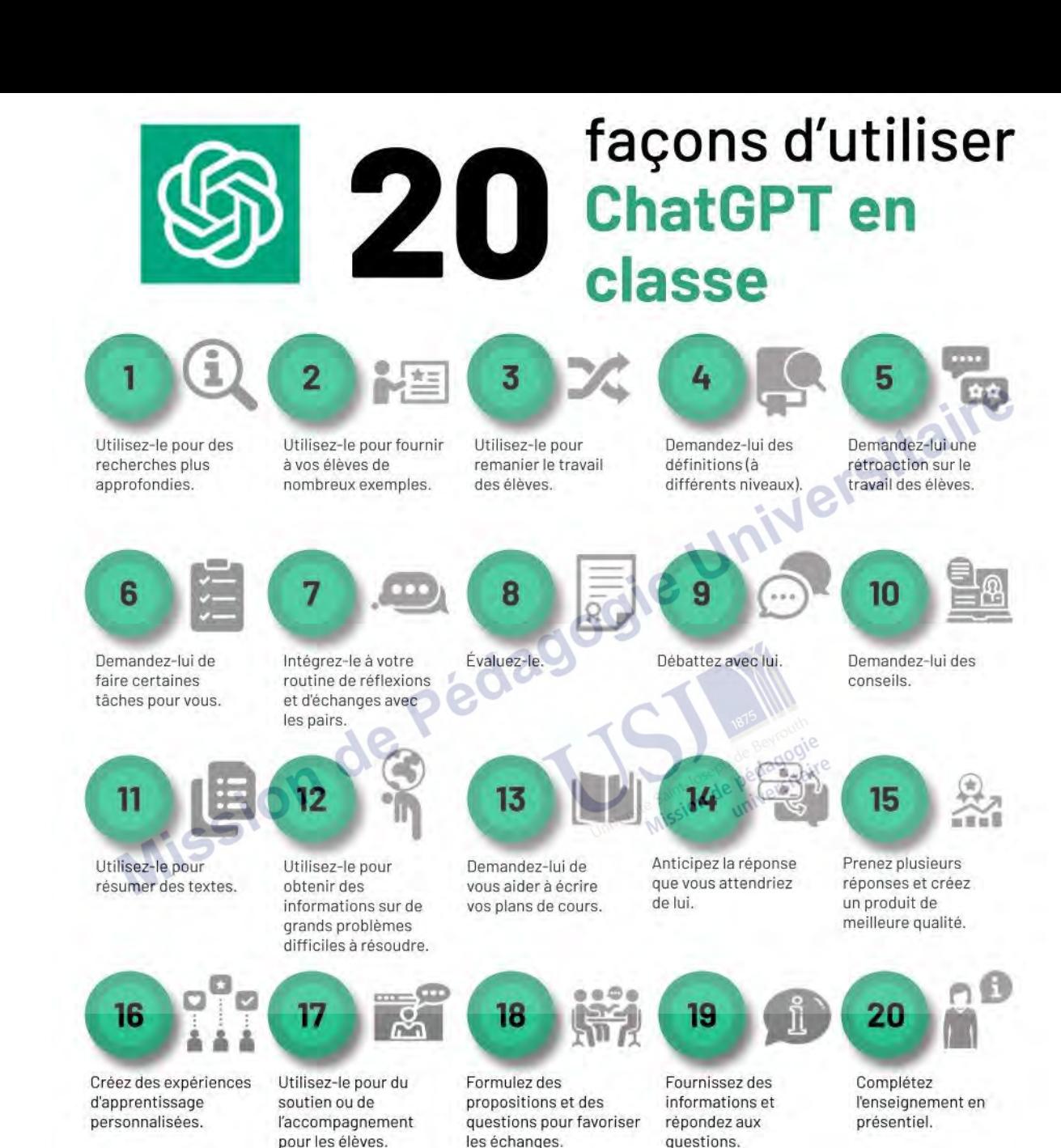

**DITCH THAT TEXTBOOK** 

Obtenez un aperçu de l'utilisation de ChatGPT en classe sur ditchthattextbook.com/ai. Infographie réalisée par Matt Miller (@jmattmiller / DitchThatTextbook.com). Traduction par Alexandra Coutlée (@coutleea)

#### **Gartner**

#### **Current AI Does Not Outperform People in Most Tasks**

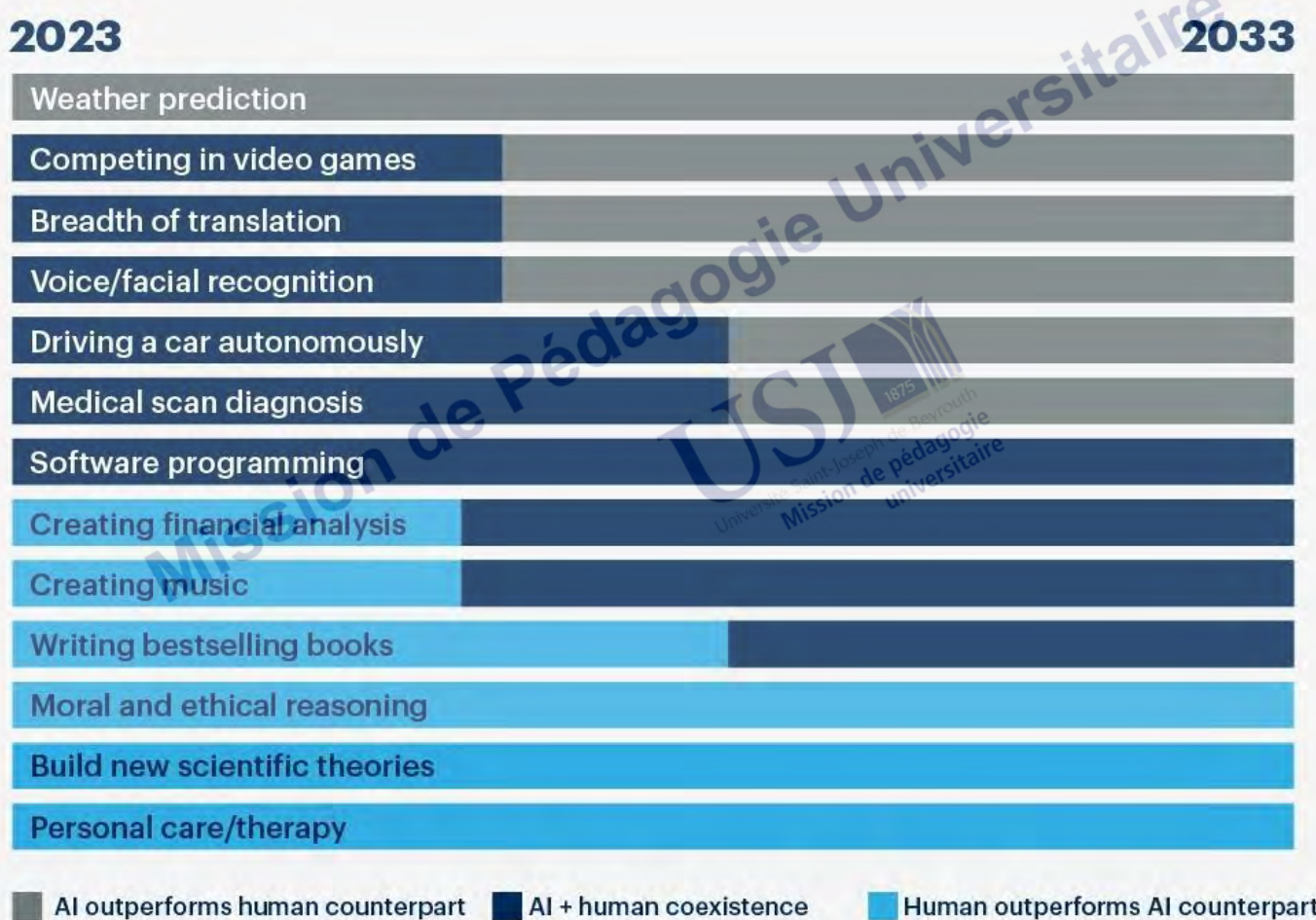

Source: Gartner @ 2023 Gartner, Inc. and/or its affiliates. All rights reserved. 2375523

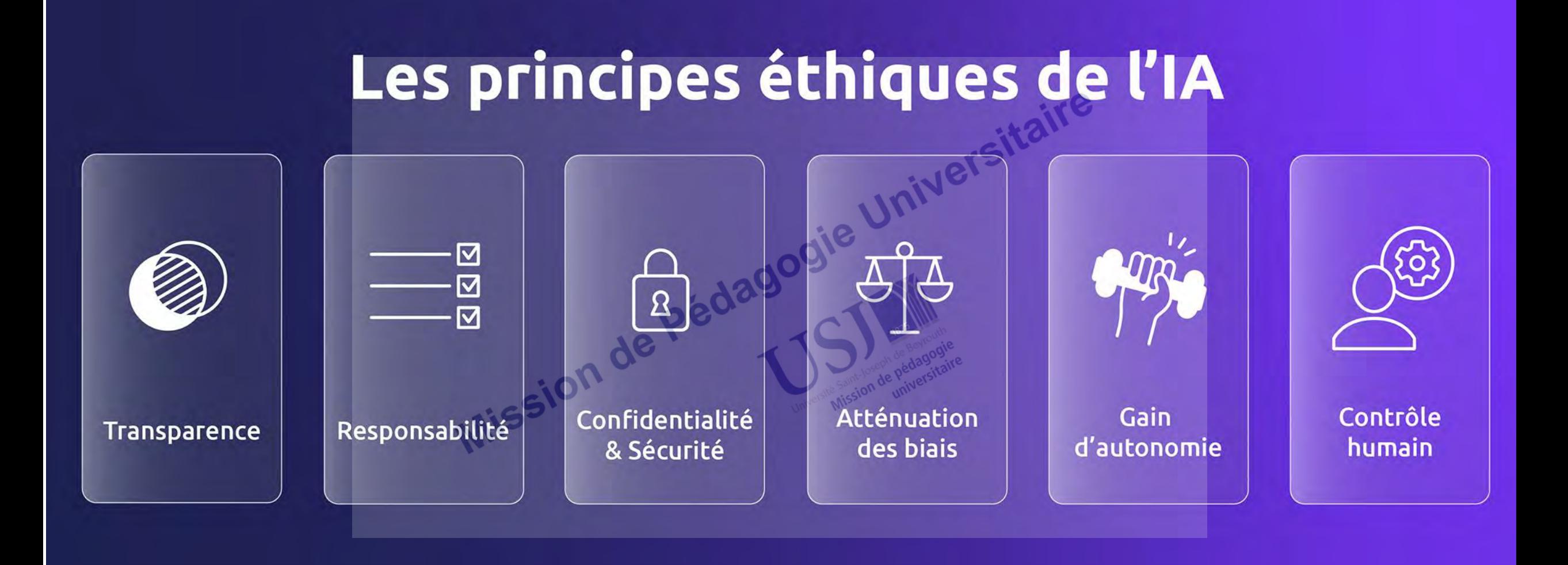

Hallucination de ChatGPT : terme technique pour désigner le moment où ChatGPT invente des faits

https://www.01net.com/actualites/quand-chatgpt-devientfou-openai-revele-pourquoi-lia-a-perdu-les-pedales.html

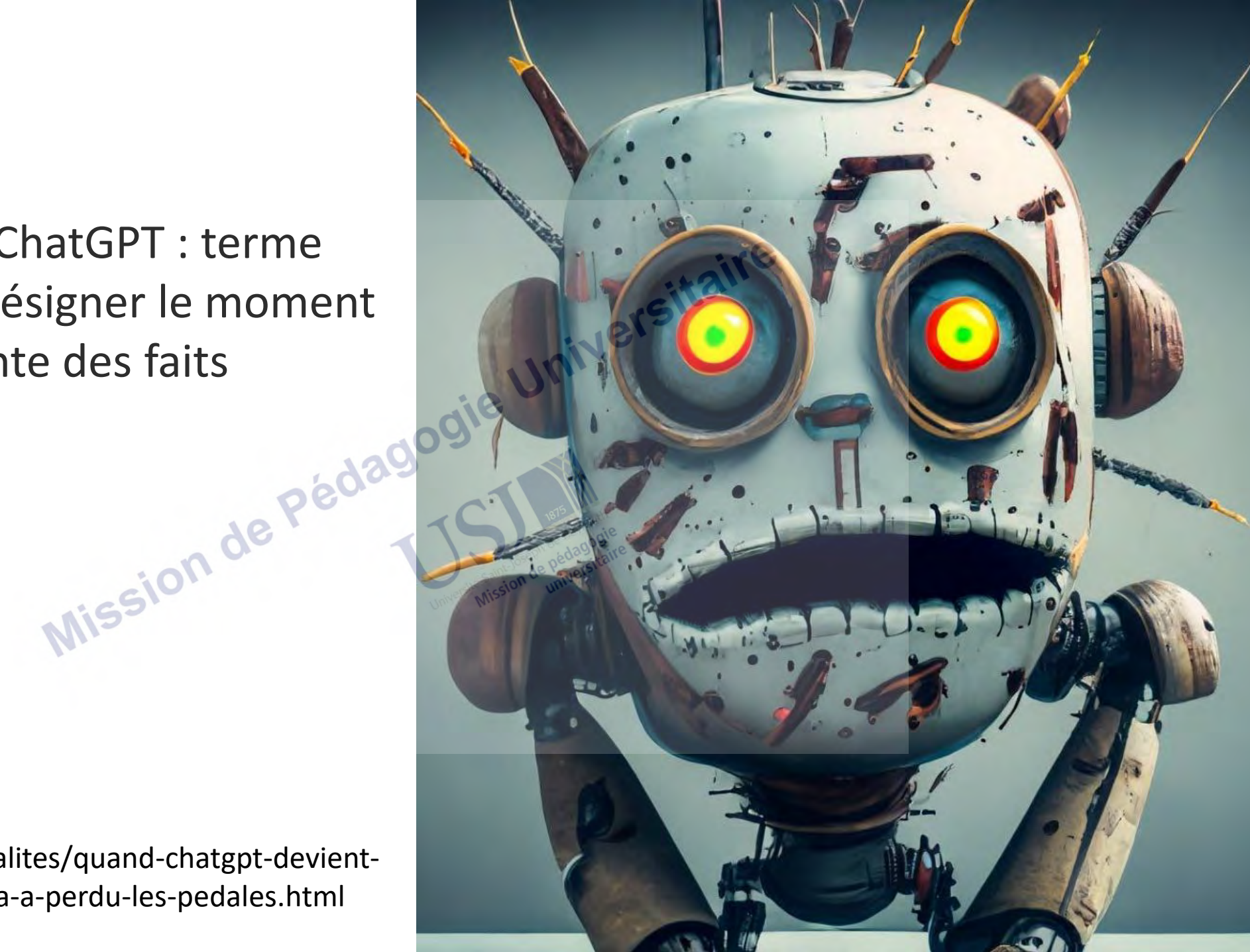

#### IA et stéréotypes

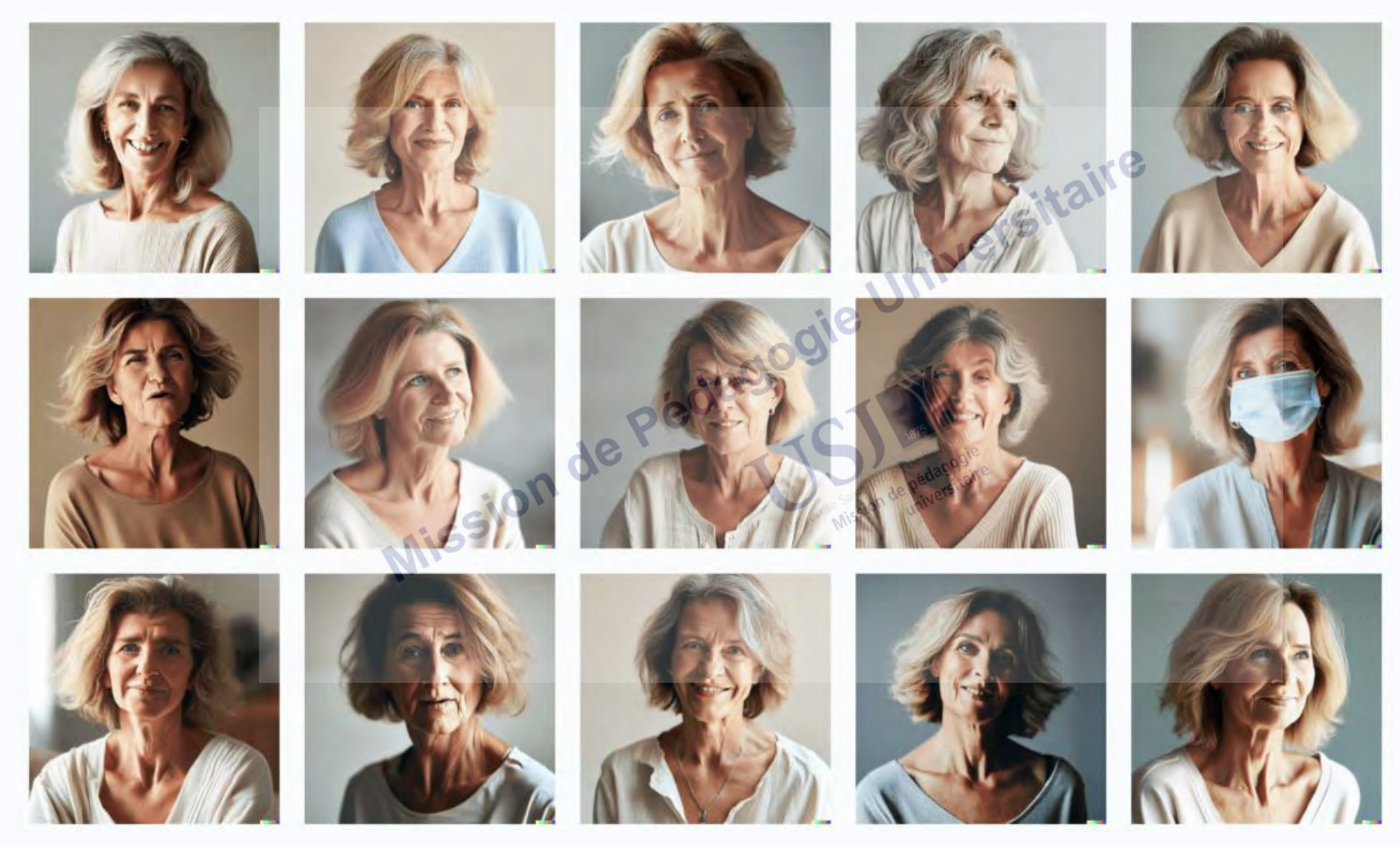

Femmes de plus de 50 ans (DALL-E)

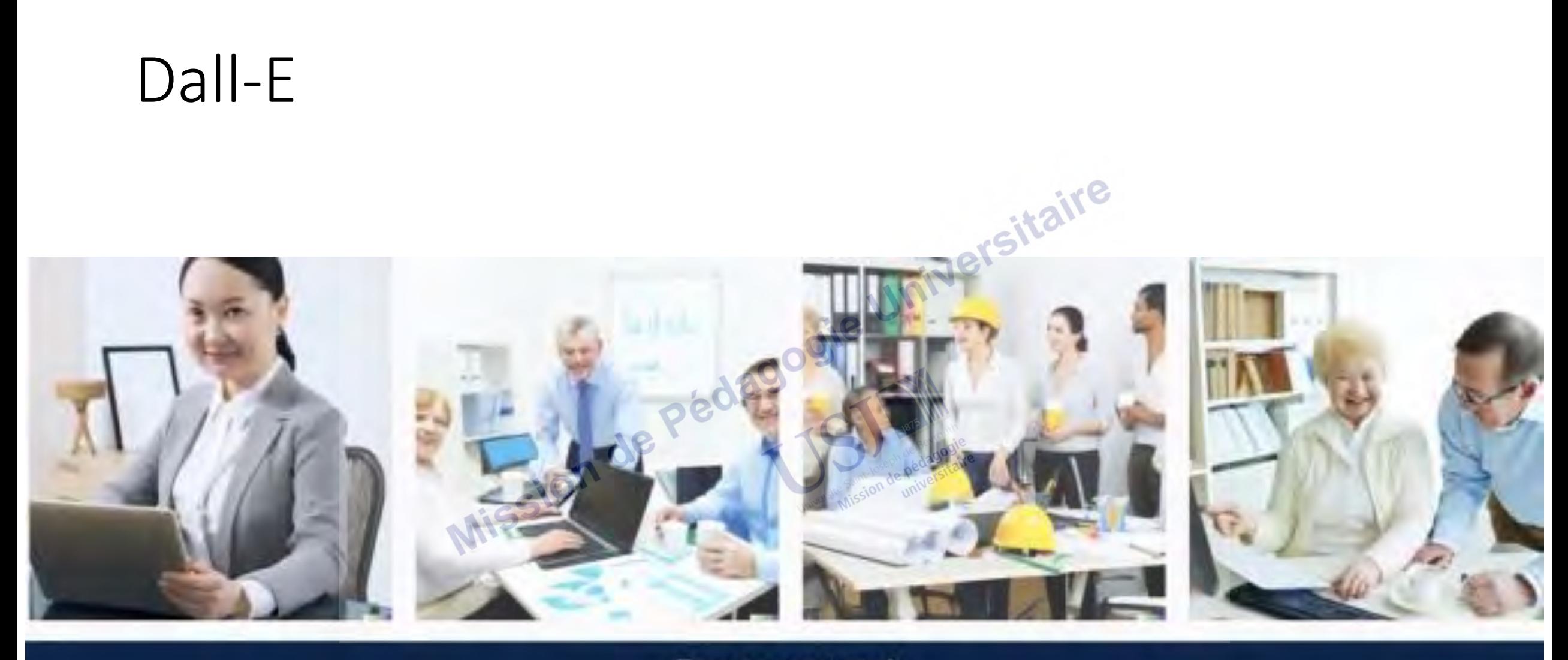

Europeans at work

### Dall-E

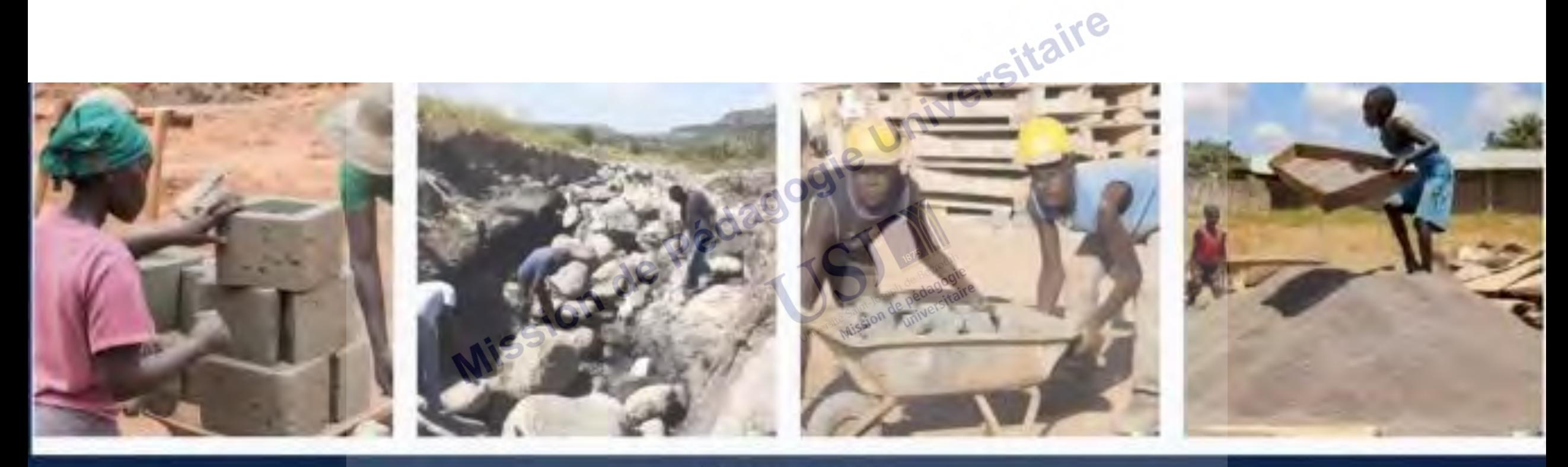

Africans at work

#### Dall-E

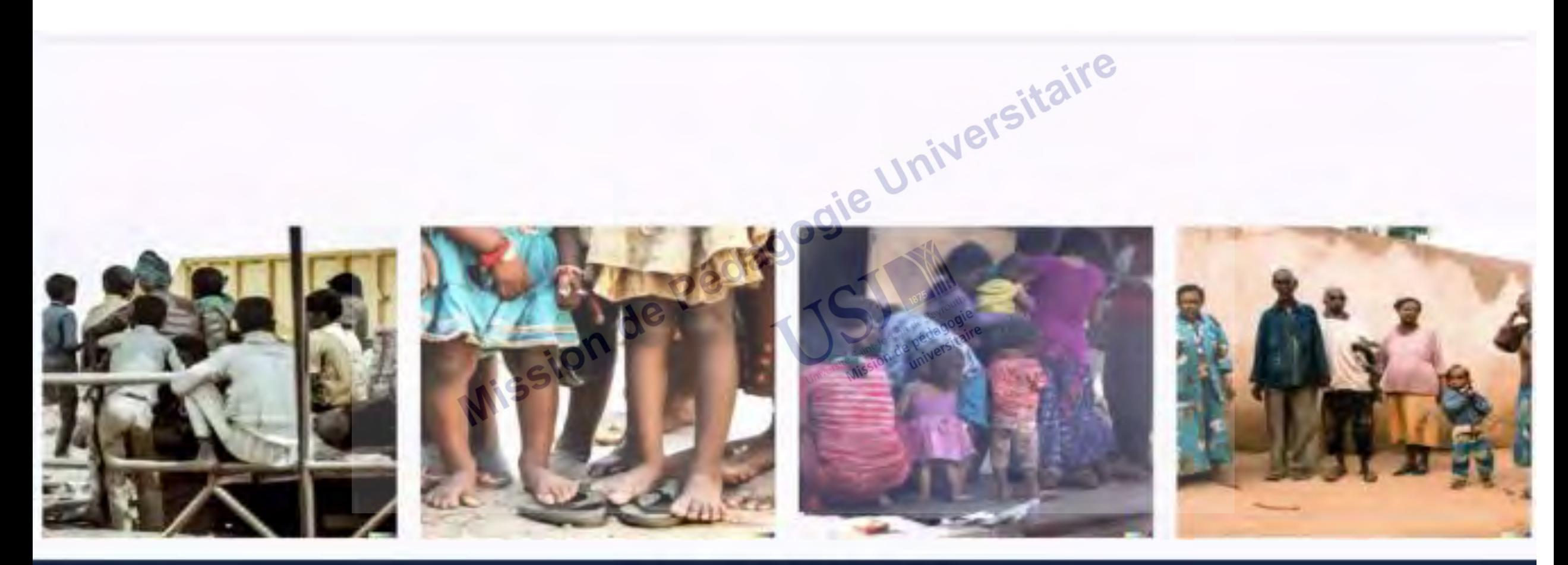

a group of poor people

L'IA doit être utilisée de manière éthique et responsable en éducation

➢ en garantissant la protection des données des étudiants,

➢ en respectant la vie privée de chacun et

➢ en évitant les biais.

L'IA ne doit pas remplacer le rôle des enseignants, mais plutôt les soutenir et améliorer leur efficacité dans l'enseignement.

# Activités d'évaluation utilisant l'IA de

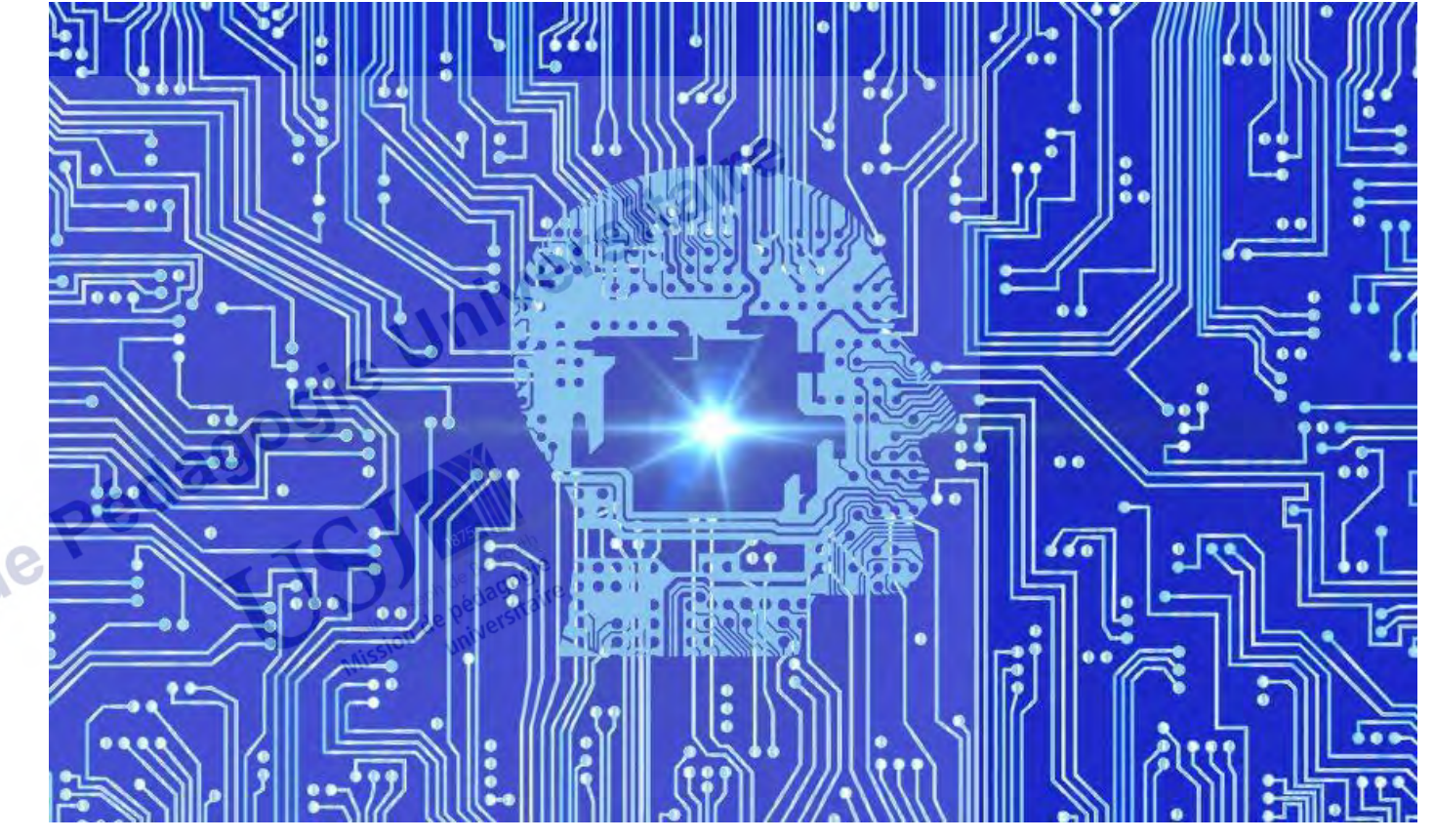

https://www.emarketerz.fr/ia-generative-difference-intelligence-artificielle

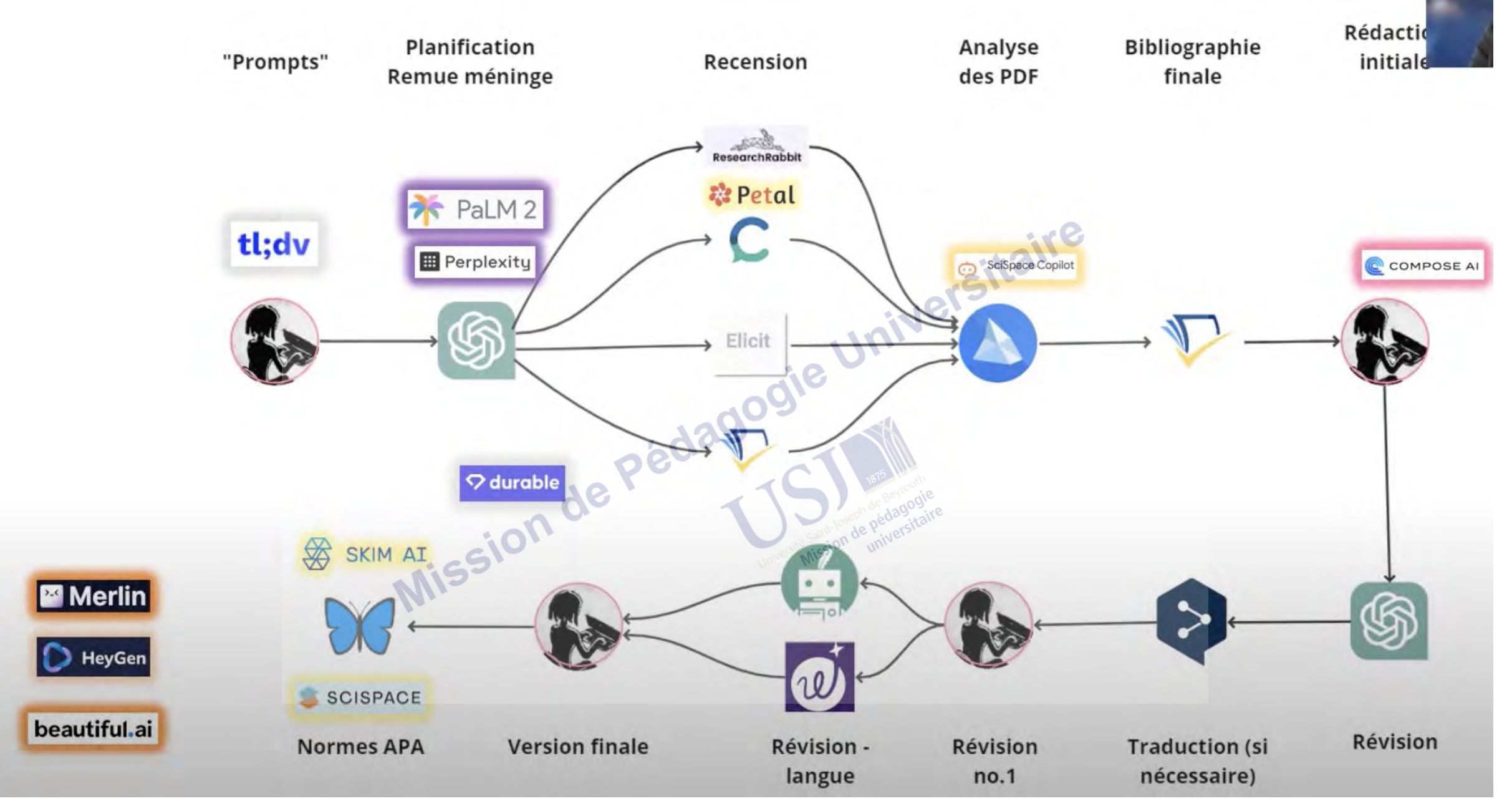

Roy, 2023, Mayer, 2023 L'intelligence artificielle : une opportunité pour améliorer les dispositifs d'évaluation des acquis des étudiants dans l'enseignement supérieur - Pascal Detroz - 22 février 2024

#### **Activité 1 : Créer un devoir utilisant l'IA**

- Utilisez, en groupe, un agent conversationnel comme ChatGPT, Perplexity, Gemini… pour créer un devoir utilisant l'IA dans la discipline et le niveau de votre choix.
- Discutez en groupe la pertinence de la proposition de l'agent conversationnel.
- Rédigez vos remarques
- Présenter votre travail et vos remarques en plénière (2 mns par groupe)

# **Activité 2 : Rédiger un article avec l'IA**

- Choisissez un agent conversationnel et demandez-lui de développer le sujet de votre choix (article, dissertation, essai…)
- A partir du résultat obtenu, dégagez les erreurs ou les incohérences et les vérités contenues dans l'article.
- Demandez à l'agent conversationnel de corriger les erreurs ou les incohérences.
- Rédigez vos remarques concernant son travail de correction.
- Chatgpt [https://chat.openai.com](https://chat.openai.com/)
- Perplexity [https://www.perplexity.ai](https://www.perplexity.ai/)
- Geminini <https://gemini.google.com/app>
- Le Chat Mistral [https://chat.mistral.ai](https://chat.mistral.ai/)

## Activité 3 : Résoudre une situation-problème

- Rédiger une situation-problème en rapport avec votre discipline.
- Demandez à l'IA de résoudre cette situation-problème.
- Donnez un avis critique concernant la ou les solution(s) proposée(s) par l'IA. Est-ce qu'elles sont satisfaisantes ? Laquelle vous semble la plus pertinente ?
- Donnez votre propre solution et comparez-la avec les réponses de l'IA.

## Activité 4 : Présentation orale

- Etudiez une question controversée (choix selon la discipline) qui a des implications pour la communauté (contextualisez).
- Rédigez une présentation orale (2-3 mns) en utilisant des arguments fondés sur des preuves. N'oubliez pas de citer vos références.
	- Exemples : la modification des tracés des ronds-points (à Tripoli, à Beyrouth, dans votre région…), la vaccination massive des plus jeunes/des plus vieux, le plagiat et la triche à l'université…
- \* Quelles sont les étapes que vous avez suivies pour réaliser la présentation orale ? Quels outils d'IA avez-vous utilisés pour faire la présentation orale ?

# Activité 5 : Ressources pédagogiques

- Créez des ressources pédagogiques pour enseigner aux autres étudiants un module spécifique. Il est important que la ressource les aide à comprendre le contenu et à acquérir les résultats d'apprentissage visés.
- Créez également des activités et une évaluation pour aider les autres à mieux comprendre le contenu et à évaluer leur compréhension.
- Vous pouvez utiliser différents outils technologiques pour créer le module. Vérifiez l'exactitude et la pertinence du contenu, des activités et de l'évaluation avant d'enseigner le module.
- Expliquez comment vous avez procédé (utilisation de l'IA, de moteurs de recherche, de manuels…) et les outils utilisés pour créer le module. Justifiez vos choix.

**Rédigez les critères d'évaluation d'un tel travail.**

# Activité 6 : Création de quiz

- Créez un quiz à la fin d'un module ou d'une unité ou à partir d'un article.
- Demandez à l'IA de votre choix de créer 10 questions (QCM, questions ouvertes…).
- Vérifiez la pertinence des questions et l'exactitude des réponses fournies par l'IA.
- Sélectionnez 5 questions et expliquez les raisons de votre choix.
- Comparez le quiz avec un autre groupe et sélectionnez uniquement 5 questions que vous allez présenter sous forme de test aux autres (échange de tests entre les différents groupes).

Expliquez comment vous avez procédé (utilisation de l'IA, de moteurs de recherche, de manuels…) et les outils utilisés pour créer le quiz. Justifiez vos choix.

# Proposition 1 : Présentez comme TED / Pecha Kucha

- Présentez une conférence sur le modèle de TED ou Pecha Kucha en partant d'une expérience personnelle...
- Choisissez un sujet qui vous inspire
- Menez une réflexion critique sur votre performance après avoir recueilli les commentaires des pairs.
- Les étudiants peuvent être évalués sur le contenu technique, la communication, la créativité et les compétences de présentation…

# Proposition 2 : Créer un glossaire à la manière de "Merci professeur"

- Demandez aux étudiants de visionner au préalable quelques épisodes de "Merci professeur" (Bernard Cerquiglini) ou choisissez vous-mêmes les épisodes en relation avec votre discipline <https://www.tv5monde.com/tv/videos/424-merci-professeur>
- Chaque étudiant choisit un mot à partir d'un lexique précis. Il cherche la définition, rédige sa présentation et la réalise sous forme d'une vidéo, animation, diaporama…
- Il la présente à l'ensemble de la classe et collecte leurs commentaires
- Dans un journal de bord ou portfolio, il mène un travail réflexif sur les étapes de son travail et les logiciels ou outils utilisés

## Proposition 3 : Etude de cas « Kitty Genovese et l'effet du témoin »

« Il s'agit d'une étude de cas tragique qui traite du meurtre de Kitty Genovese, agressée et assassinée dans le Queens, à New York (1964). De manière particulièrement choquante, alors que de nombreux voisins assistaient à la scène, aucun d'entre eux n'a appelé les secours parce que chacun supposait que quelqu'un d'autre le ferait. Cette étude de cas a aidé à définir l'effet du témoin, qui désigne le phénomène dans lequel un sujet n'intervient pas dans une situation d'urgence, car d'autres personnes sont présentes sur les lieux ».

- Demandez à l'IA de citer des exemples de l'effet de témoin dans la vie de tous les jours. Choisissez-en deux et expliquez les raisons de votre choix.
- Demandez à l'IA de présenter les avantages et les inconvénients de l'effet du témoin. Choisissez 2 avantages et 2 inconvénients et dites ce que vous en pensez (point de vue moral).

# Activités d'évaluation résistantes à l'IA

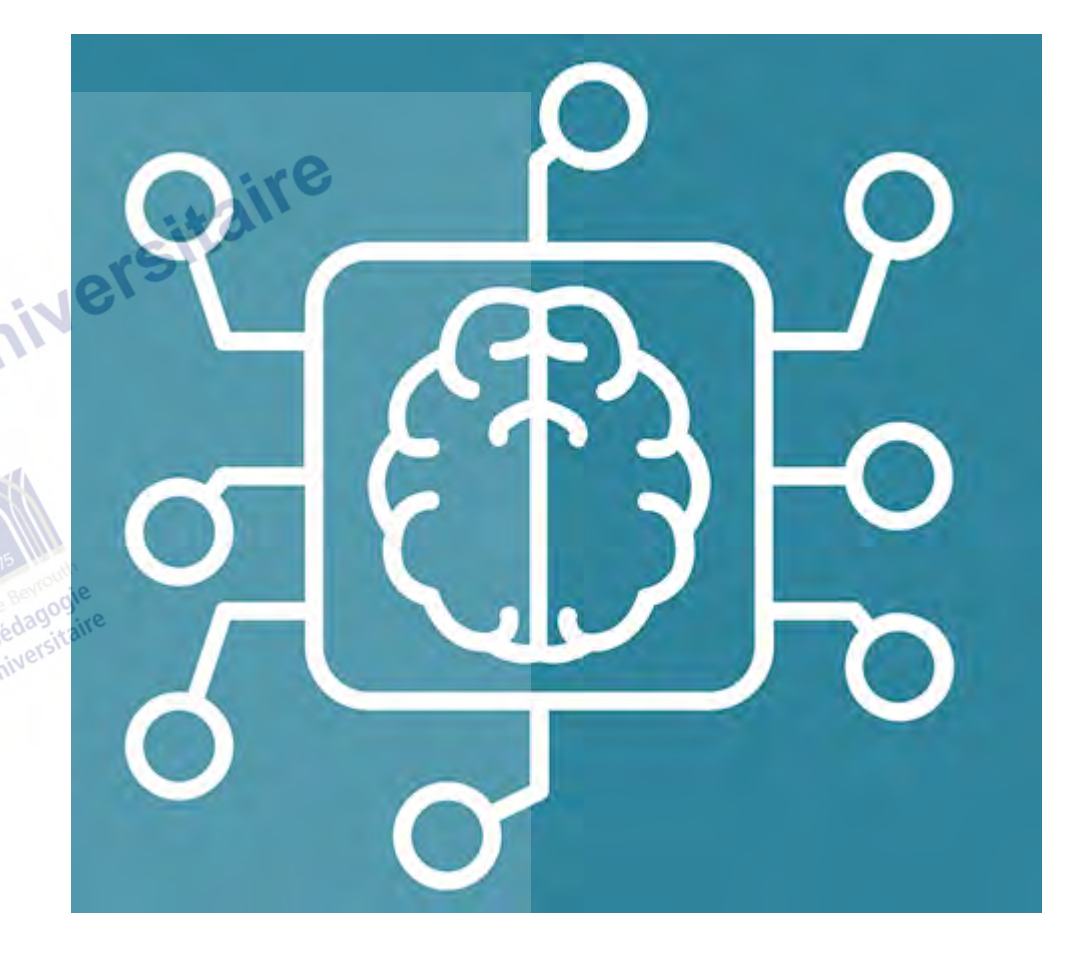

https://www.cnil.fr/fr/intelligence-artificielle/intelligence-artificiellede-quoi-parle-t-on

## Activité 7 : Créer un devoir résistant à l'IA

- En groupe, utiliser l'application « Suggestions pour des devoirs résistants à l'IA » de MagicSchool ([https://app.magicschool.ai](https://app.magicschool.ai/)), pour créer un devoir résistant à l'IA dans la discipline et le niveau de votre choix.
- Discutez en groupe la pertinence de la proposition de l'application.
- Soumettez le devoir proposé par l'application à un agent conversationnel comme ChatGPT, Perplexity, Gemini… puis discutez la réponse obtenue en groupe.
- Rédigez vos remarques
- Présenter votre travail et vos remarques en plénière (2 mns par groupe)

#### **Activité 8 : Fiche SPUNKI**

Etude de la métaphore « le singe sur l'épaule »

Après avoir lu l'article concernant la métaphore du « singe sur l'épaule » (lien ci-dessous), précisez les idées qui vous ont semblé surprenantes, déroutantes, utiles, nouvelles, déjà connues ou intéressantes. Explicitez votre point de vue en complétant la fiche SPUNKI. Discutez vos idées avec le groupe.

Surprising (Surprenant)<br>Useful (Utile) Useful (Utile)  $\mathbb{R}^{\mathbb{C}^{\mathbb{N}}}$  New (Nouvelle) Knew It Already (Déjà connu) lnteresting (Intéressant)

La métaphore du singe sur l'épaule (Monkey management) [https://curtiszone.wordpress.com/2019/10/20/la-metaphore-du-singe-sur](https://curtiszone.wordpress.com/2019/10/20/la-metaphore-du-singe-sur-lepaule-monkey-management)lepaule-monkey-management

### Proposition 1 : Etude de cas (à réaliser)

- Identifiez un problème dans votre contexte professionnel. En groupe, discutez-en : explications possibles, origines, solutions…
- Menez une recherche à petite échelle pour collecter des données/entretiens, les analyser
- Rédigez des recommandations sous forme d'un rapport, d'un diaporama, d'une vidéo…

## Proposition 2 : Séquence vidéo

- Créez une séquence vidéo pour présenter votre propre performance (tourner une situation d'enseignement en classe, une expérience au laboratoire, un spectacle de danse, une collecte d'images de flux de circulation devant l'université…).
- Présentez le contexte en ajoutant une voix off pour mettre en évidence les éléments clés du scénario et analyser les améliorations ou traitements possibles.
- En regardant les images et en créant le récit, les étudiants peuvent observer, expliquer, discuter, prédire, diagnostiquer, évaluer et analyser.
- Travail individuel ou collaboratif

# Activités qui permettent de diversifier les traces d'apprentissage **Wission de**

#### **Type d'activité**

- · Activité qui fait appel à des contextes concrets d'apprentissage.
- Activité centrée sur un processus ou sur une démarche à intégrer. Elle peut se dérouler en présence ou durant une séance synchrone en ligne.
- · Activité où des remises intermédiaires sont requises dans le but de tenir compte du processus d'apprentissage. Des moyens de rétroactions sont prévus à chaque étape et l'amélioration des livrables ultérieurs est attendue.
- Activité qui favorisent des interactions réelles avec des personnes concernées par le sujet comme un client (réel ou simulé), des citoyens, un public cible. La personne enseignante et des pairs (préparés) peuvent jouer des rôles, mais l'authenticité en sera cependant réduite.
- · Activité qui vise le développement des habilités métacognitives, des personnes étudiantes comportant une partie où celle-ci doit poser un regard critique sur son propre travail.
- · Activité multimodale qui fait appel à plus d'une modalité pour exprimer la maitrise des apprentissages.
- · Activité où la personne étudiante est amenée à collaborer avec ses pairs, elle est outiliée pour le faire et où le développement des habiletés de collaboration est évaluée.

#### **Exemples**

- · Projet de recherche appliquée
- Travail de terrain
- Simulation
- · Jeu de rôle filmé
- · Résolution d'un problème spontané
- · Forum de discussions
- · Travail par étapes
- · Projet en équipe avec des jalons

- · Présentation en classe ou hors classe
- · Entretien individuel ou de groupe
- · Discussion guidée
- · Démonstration
- · Participation à un colloque réel ou simulé
- · Portfolio d'apprentissage
- · Cahier d'apprentissage
- · Appréciation entre pairs
- · Auto-évaluation
- · Travail combinant texte écrit et discussion orale avec la personne enseignante
- · Présentation orale et animation d'un panel de discussion composé de pairs préparés
- · Projet d'équipe qui intègre une démarche collaborative structurée, une évaluation de la qualité de cette démarche ainsi que l'interappréciation des membres de l'équipe.

# Perspectives redagogle Universitaire

https://fr.123rf.com/photo\_25320157\_perspectives-avec-le-t%C3%A9lescopesur-la-fl%C3%A8che.html

- La meilleure défense contre la tricherie académique est un **environnement éducatif centré sur l'apprentissage** (Lang, 2013)
- Les environnements d'apprentissage qui réduisent l'incitation à et les occasions de tricher sont ceux-là mêmes qui conduisent à un **apprentissage en profondeur** (Lang, 2013).

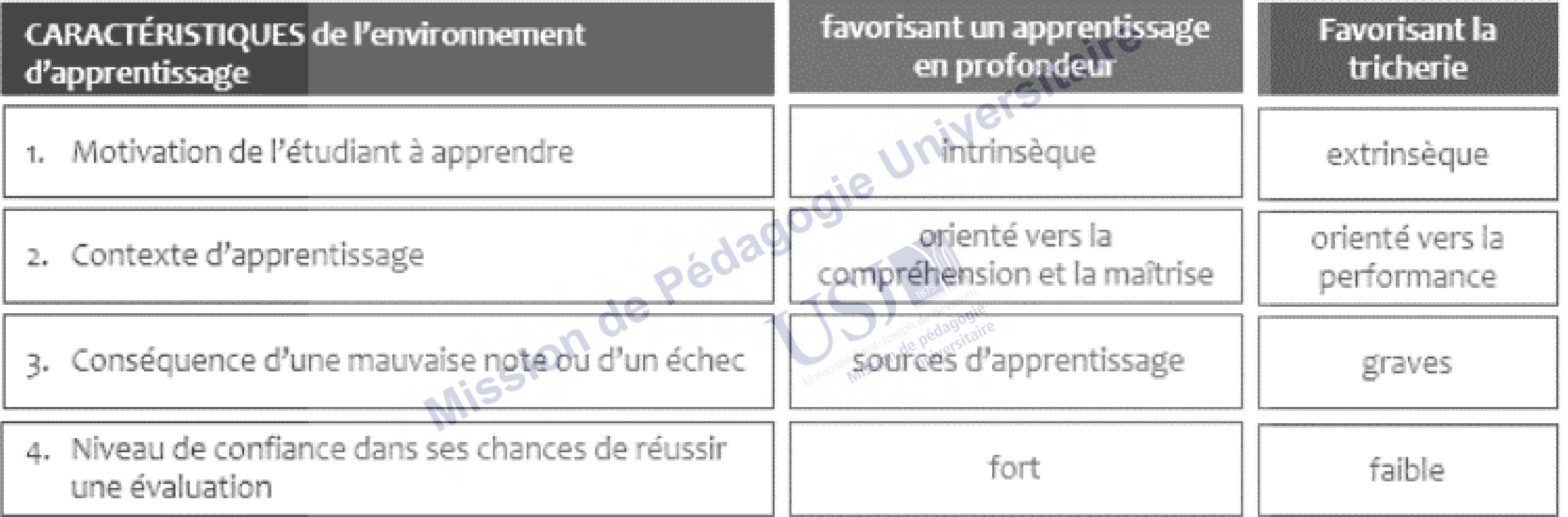

### Prévenir la tricherie dès la planification d'un cours

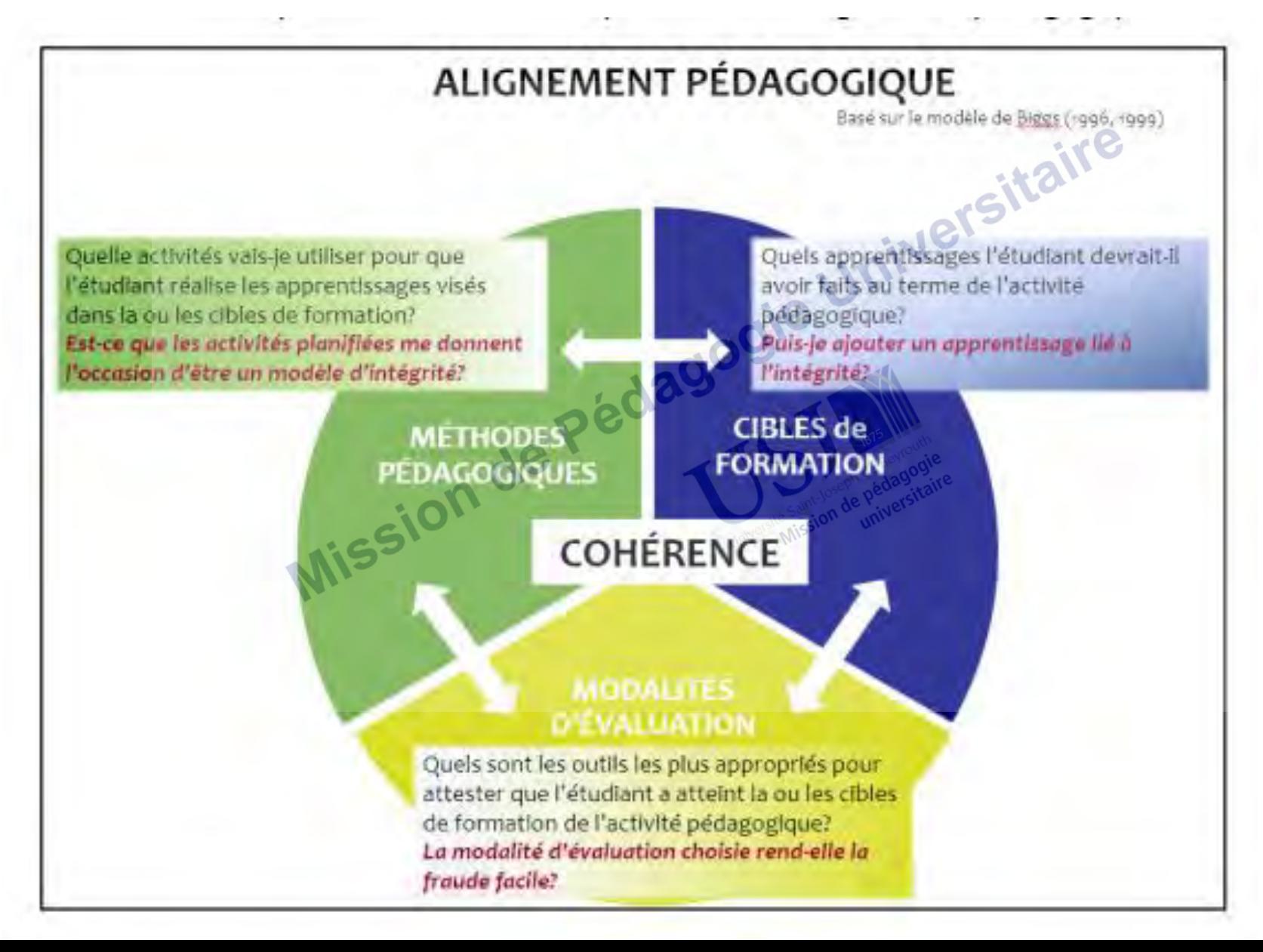

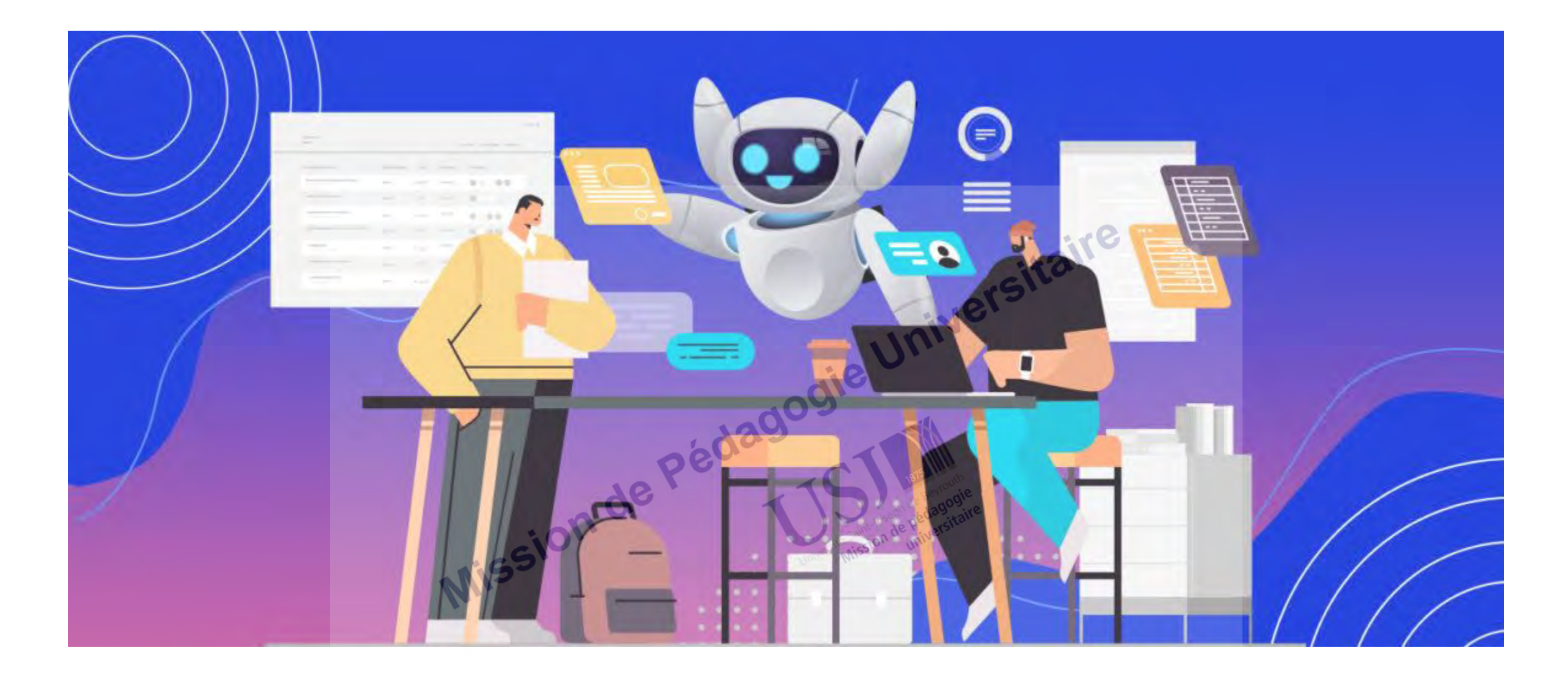

# Outils d'IA

https://meetcody.ai/fr/blog/principaux-annuaires-doutils-dia

# **Répertoire d'outils IA**

**Outils IA** [https://outilsia.com](https://outilsia.com/)

**Répertoire des outils d'IA**

<https://www.stork.ai/fr>

**Find the perfect AI tool for every task** [https://topai.tools](https://topai.tools/)

There's an IA for that [https://theresanaiforthat.com](https://theresanaiforthat.com/)

#### **46 Best ChatGPT Alternatives**

https://www.classpoint.io/blog/fr/46-best-chatgpt-alternatives-chatgpt-nest-pas-le-seul-outil-pourleducation

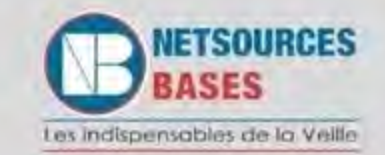

## **PANORAMA DES OUTILS IA**

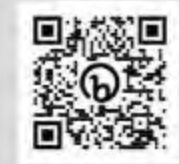

Sélection testée par la Rédaction

#### RESUMEZ ET INTERROGEZ LE WEB ET VOS DOCUMENTS

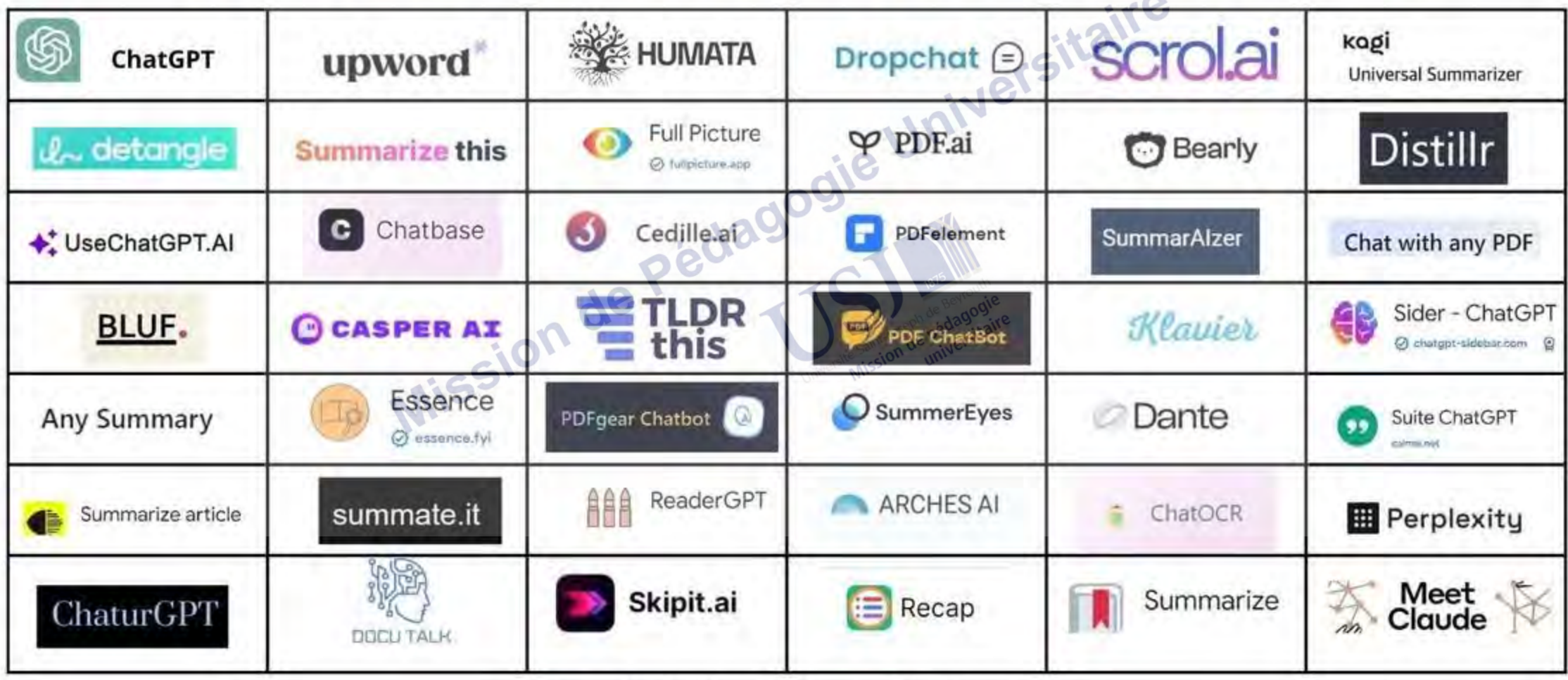

© Tous droits réservés - Bases publications - 2023

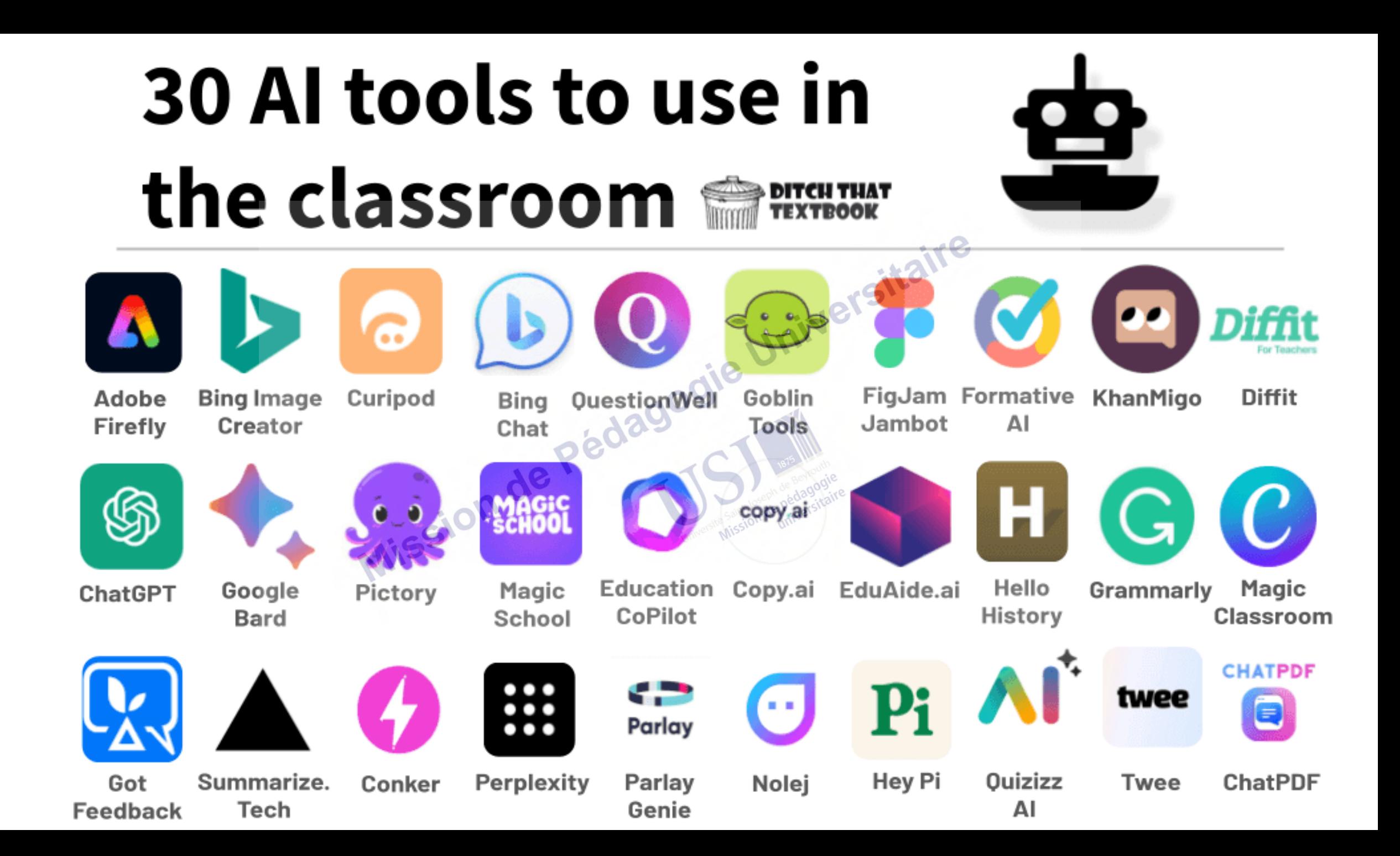

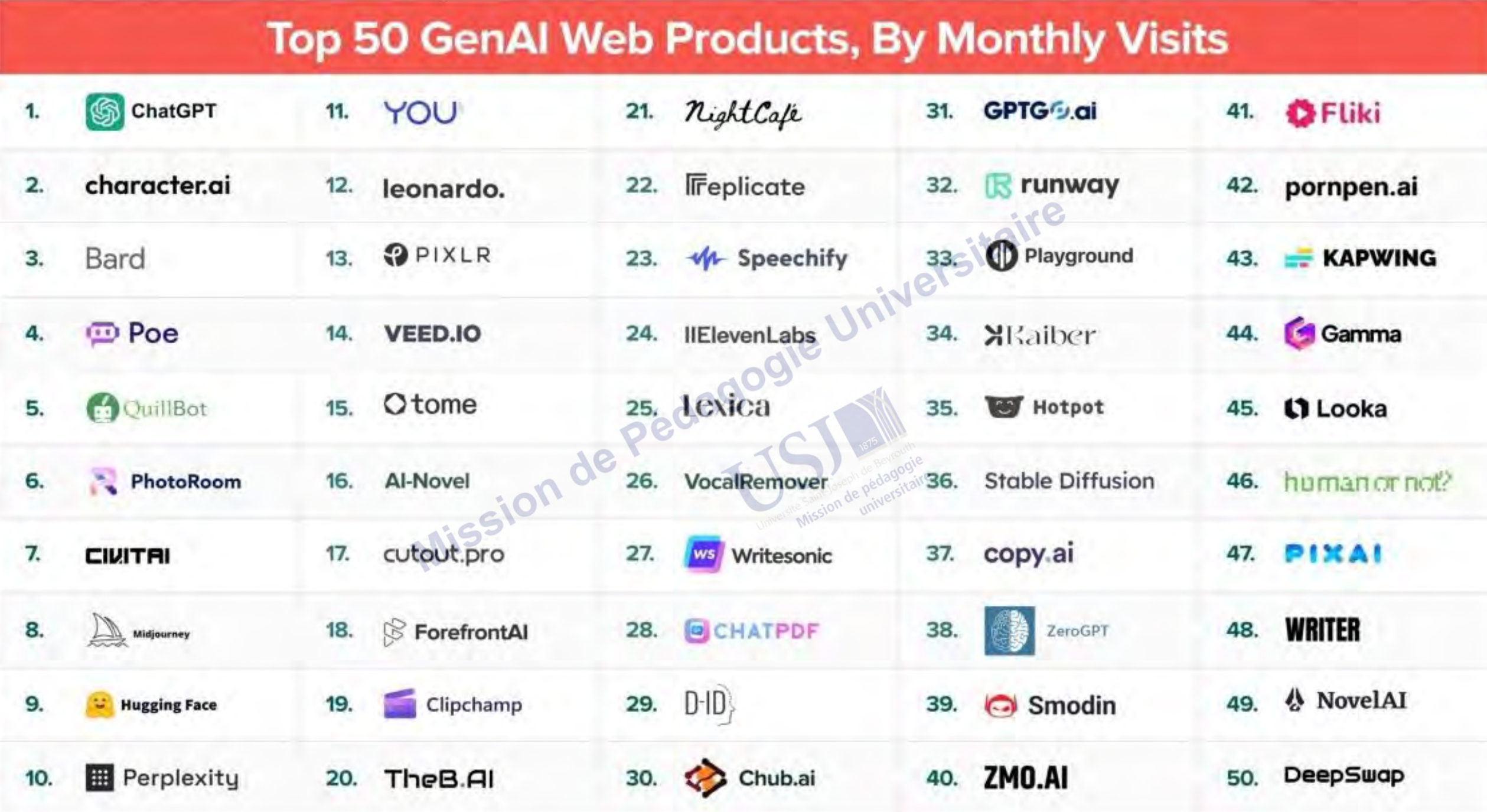

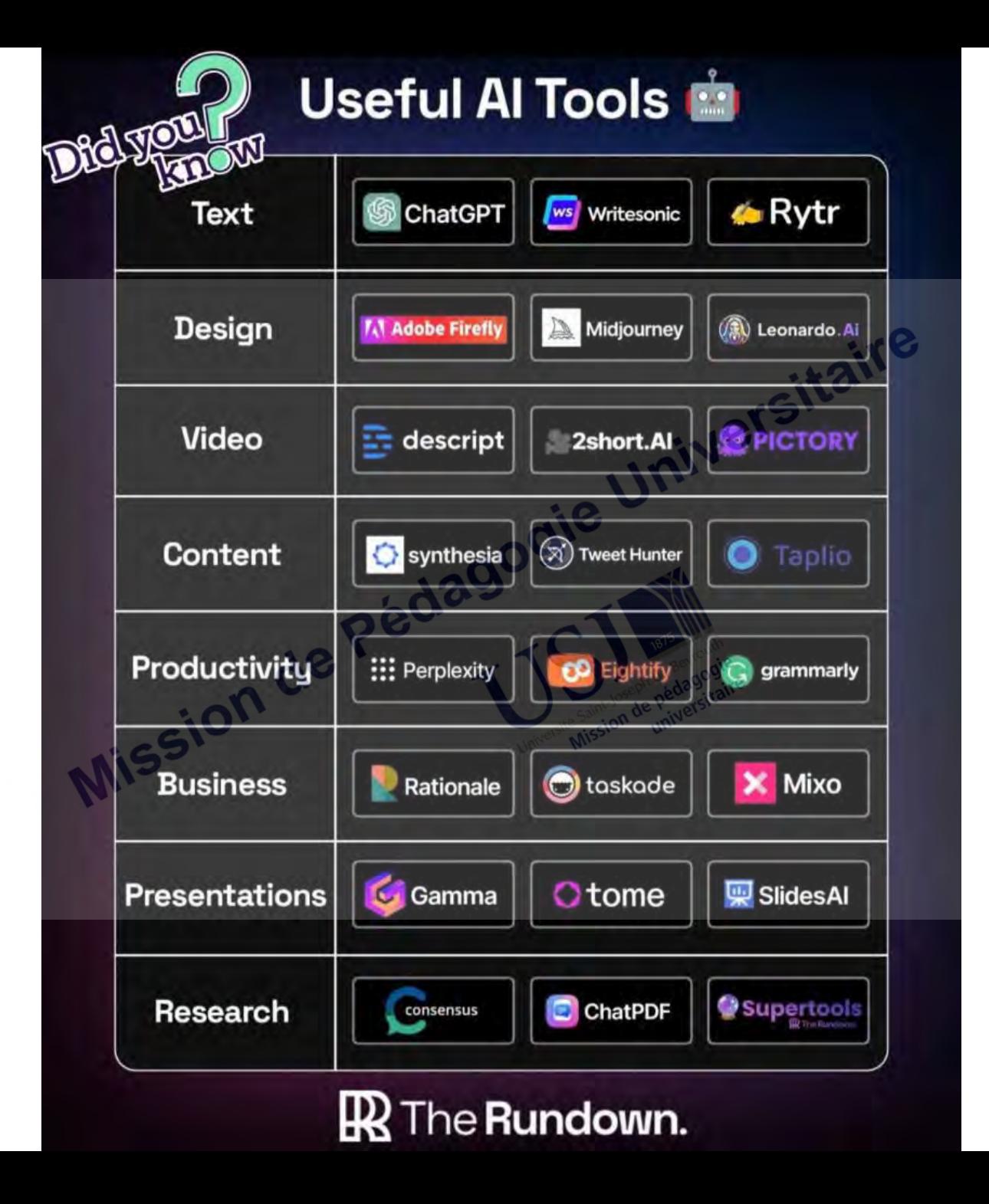

Visit AlFire.co for more cheat sheets and additional Learning resources. AIFIRE.CO

֍

13 BEST AI TOOLS FOR STUDENTS,

PROFESSIONALS AND RESEARCHERS

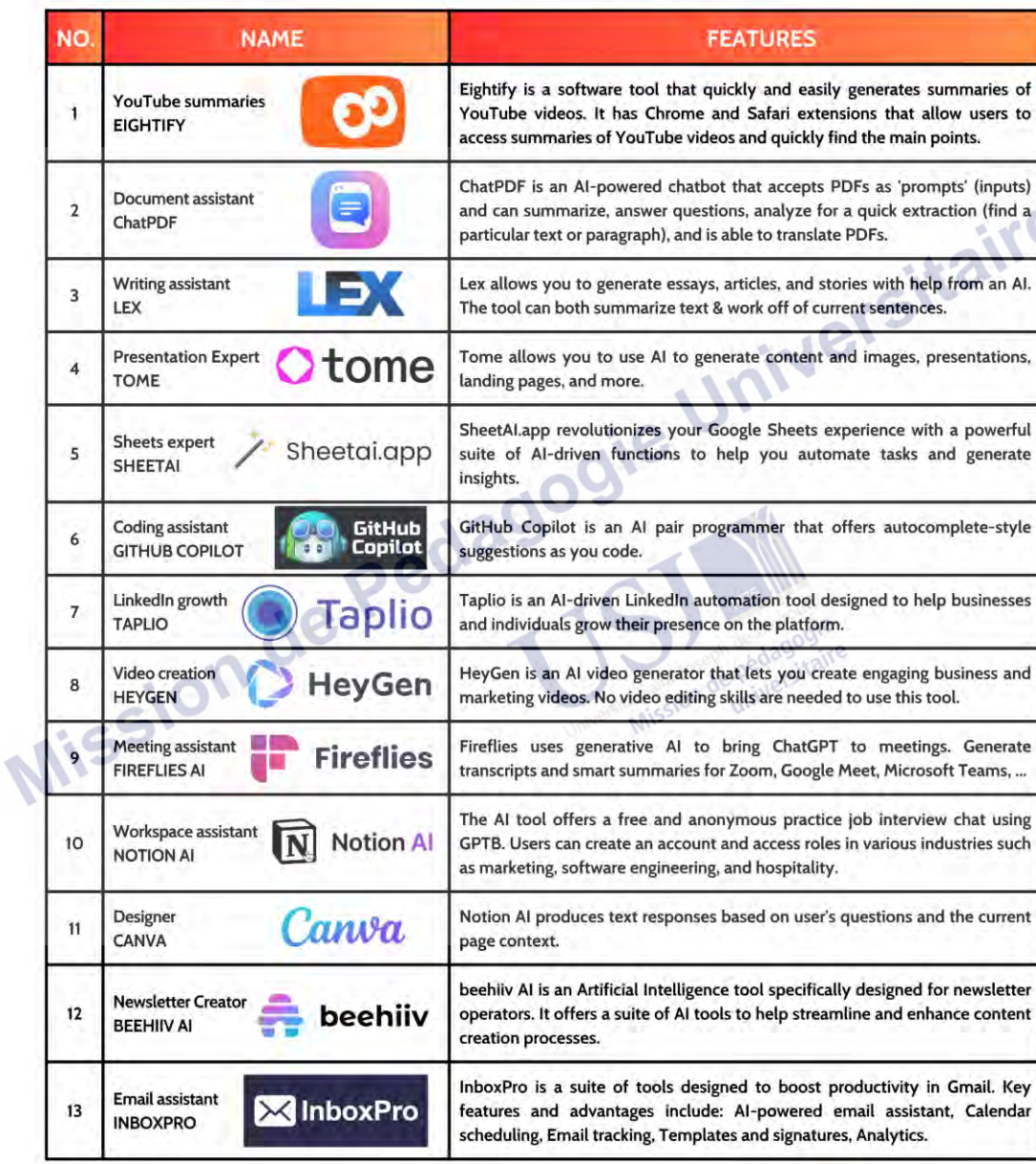

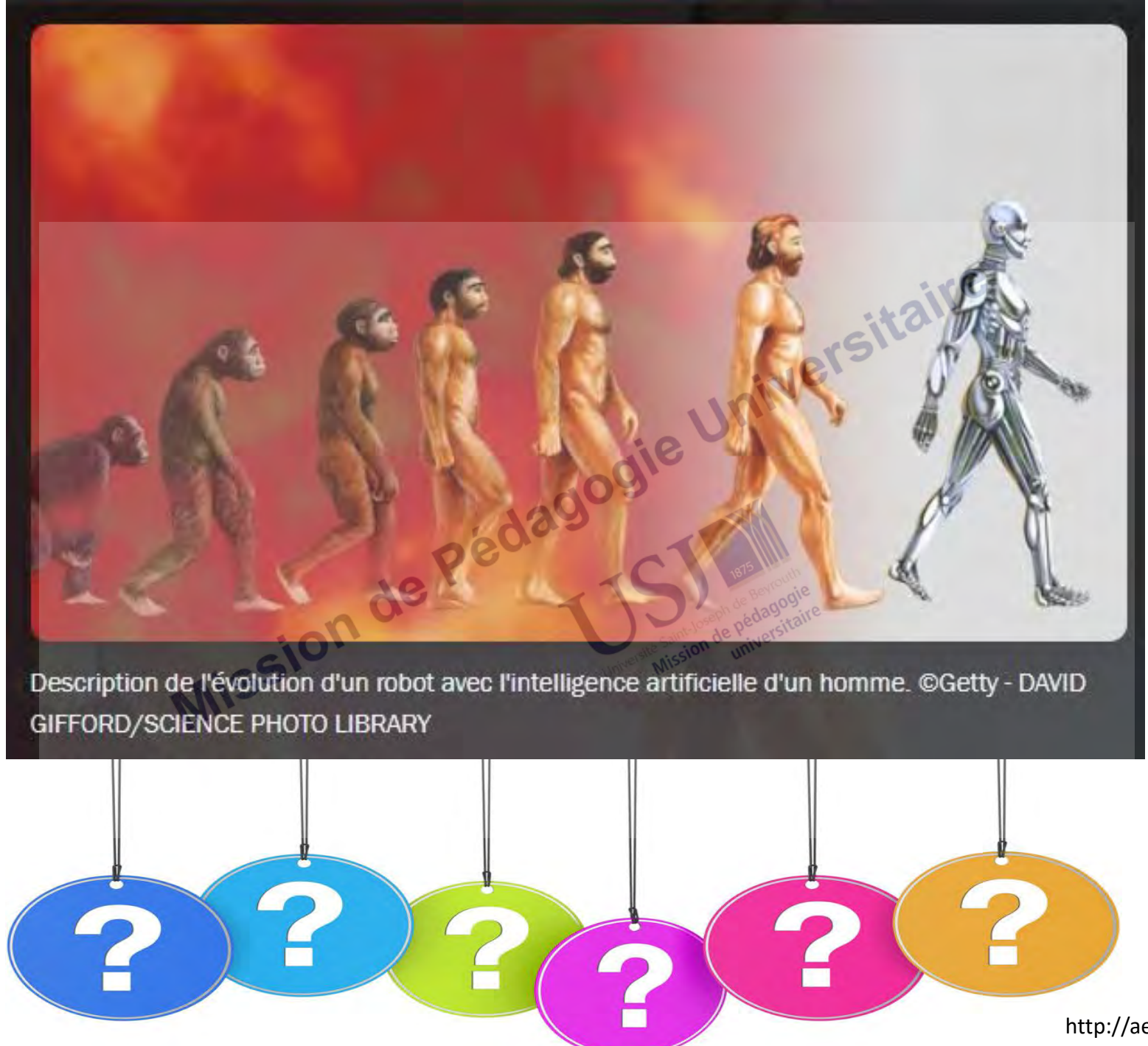

http://aelis-avocats.fr/domaines-dintervention

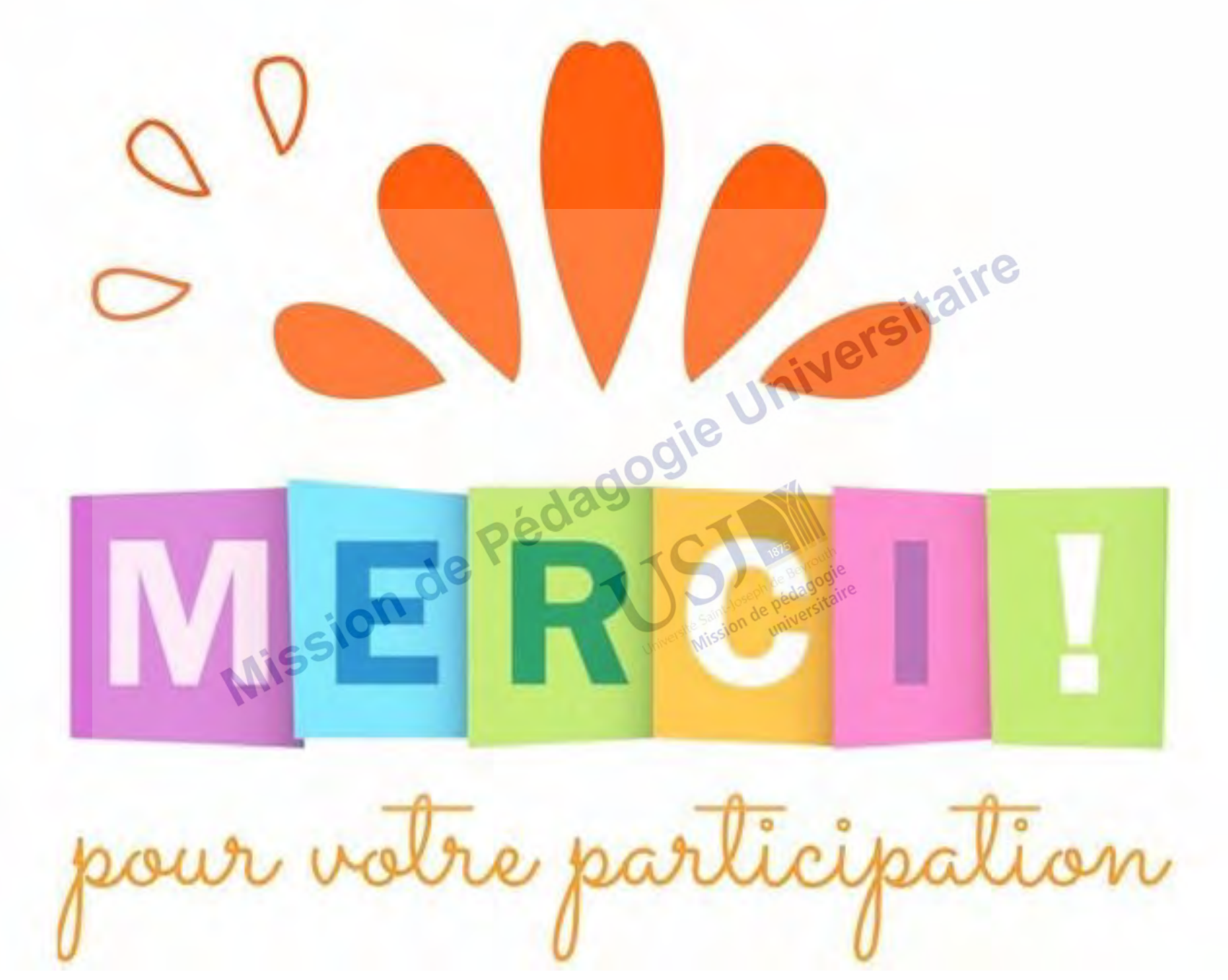

https://es.ulule.com/paf-mobile/news/merci-104427